# **A EDUCAÇÃO MUSICAL E SUAS PRÁTICAS COM O AUXÍLIO DAS TECNOLOGIAS DIGITAIS**

**Flávio Luiz Bessa da Silva <sup>1</sup> Letícia Veiga Vasques <sup>2</sup>**

### **RESUMO**

Este artigo analisa a educação musical e suas práticas com o auxílio das tecnologias digitais. Tal abordagem se faz necessária devido ao surgimento de inúmeros recursos tecnológicos que se tornaram ferramentas importantes para o desenvolvimento da educação musical em sala de aula e no desenvolvimento da performance para o contínuo melhoramento de aprendizagem. O Objetivo desta pesquisa é apresentar os recursos tecnológicos digitais mais comuns encontrados na internet e usados por sistemas de ensino para prática do aperfeiçoamento da aprendizagem musical de alunos do ensino básico e do ensino médio, incentivando sempre atividades que estimulem a diferenciação das características musicais. Este propósito será conseguido através da pesquisa e revisão bibliográfica de livros, artigos de autores de grande nome da educação musical, onde serão apresentadas informações teóricas que envolvem o assunto, sendo buscadas em publicações – livros, teses e artigos e sites.

**Palavras- Chave:** Educação Musical, Softwares Educacionais, Recursos Tecnológicos.

## **1 INTRODUÇÃO**

Este trabalho visa apresentar a importância de ensino através do uso das tecnologias digitais auxiliando no desenvolvimento da educação musical e sua prática, visando uma melhor compreensão das figuras musicais, identificação de timbres, alturas, ritmos, instrumentos, para que a educação musical seja mais clara aos olhos do aluno, onde, através da utilização dessas ferramentas, o professor seja um orientador que incentive a busca pelo conhecimento e criatividade.

\_\_\_\_\_\_\_\_\_\_\_\_\_\_\_\_\_\_\_\_\_\_\_\_\_\_\_\_\_\_\_\_\_\_\_\_\_\_\_\_\_

<sup>1</sup>Autor. Formado em Analise de tecnologia de Redes pela Estácio de Sá, Juiz de Fora/MG 2010, Graduando em Licenciatura em Música pela Unis, Varginha/MG e pós graduando em Práticas interpretativas de instrumento pela Varginha/MG.

<sup>&</sup>lt;sup>2</sup> Letícia Veiga Vasques. Professor Orientador

É de suma importância salientar também que este trabalho visa uma melhor contribuição de recursos que auxiliem na elaboração de materiais para aula e pesquisa para professores e outros interessados

O Objetivo principal desta pesquisa é apresentar os recursos tecnológicos digitais mais comuns encontrados na internet e usados por sistemas de ensino para prática do aperfeiçoamento da aprendizagem musical de alunos do ensino básico e ensino médio, incentivando sempre atividades que estimulem a diferenciação das características musicais.

Este propósito será conseguido através da pesquisa e revisão bibliográfica de livros, artigos de autores de grande nome da educação musical, onde serão apresentadas informações teóricas que envolvem o assunto, sendo buscadas em publicações – livros, teses e artigos.

## **2 TECNOLOGIA DIGITAL E EDUCAÇÃO**

Nos dias de hoje, onde o constante avanço tecnológico e o amplo uso da internet através de diversos dispositivos eletrônicos nos abre um novo campo de pesquisa para o desenvolvimento da educação e formação musical nas escolas, visando a melhor compreensão da música como um todo.

Segundo definição de Daniel Gohn em seu livro, Tecnologias Digitais Para Educação Musical, as constantes mudanças na tecnologia musical resultam em ferramentas que facilitam a produção e a transmissão da música, servindo como recursos importantes em processo de ensino e aprendizagem musical (**Gohn,** 2010)

### **2.1 O Que é a Tecnologia?**

Segundo dicionário Aurélio, defini-se tecnologia como ciência cujo objeto é a aplicação do conhecimento técnico e cientifico para fins industriais e comerciais. (http://www.dicionariodoaurelio.com/tecnologia)

Hoje vemos que a tecnologia avança muito rápida e com isso, todas as atividades que antes eram muito demoradas passaram a ser realizada em alta velocidade, como planilhas, relatórios, construção de carros. Mas e na educação musical? Podemos dispor do hoje do auxilio da tecnologia para que em sala de aula possamos obter um resultado de aprendizagem mais eficaz? Segundo Gohn "O computador é uma excelente ferramenta para moldar." **(Gohn,** 2010, P28).

Gohn afirma que "nas aulas formais de música, as tecnologias musicais podem ser usadas em dois cenários diferentes, como atividades ou como exercícios" (**Gohn,** 2010, P28) sendo o primeiro voltado para a preparação de materiais em sala de aula, e o segundo para realização das tarefas diárias de cada aluno.

#### **2.2 A Importância da Educação Musical**

Em 18 de agosto de 2008, foi sancionada pelo então Presidente da República, Luiz Inácio Lula da Silva a lei Nº 11.769, que regulamenta o ensino de músicas nas escolas de educação básica. Com o surgimento dessa lei, abriu-se um campo antes pouco explorado pelos educadores, o do ensino da música. Em seu livro, Cláudia Oliveira Bellochio, diz que é comum observar que a "música na sala de aula passa a ser vista como tempo para deleite, para combater a exaustão de outras atividades mais duras" (**BELLOCHIO**, 2003, p. 32.). Uma visão encarada de forma errada pelos educadores, pois a educação musical deve-se atentar para o desenvolvimento do lado criativo, emocional, cultural, sendo preparado como uma ferramenta de interação social e abrangendo o campo da formação do caráter. Podemos usar a educação musical para problematizar a vida de cada aluno, fazendo-os externar seus sentimentos. (http://paginacultural.com.br/o-ensino-de-musica-nas-escolas/).

# **3 APLICANDO O USO DE TECNOLOGIAS DIGITAIS NA EDUCAÇÃO MUSICAL**

Segundo Gohn "Os avanços das tecnologias digitais ocorridos durante o século XX " em que partituras são transformadas em som e vice e versa, com muitas alternativas de manipulação de arquivos" (**Gohn,** 2010. P28), nos abrem um leque de possibilidades, no qual podemos usar a tecnologia como meio para desenvolvimento de diversos segmentos na educação musical. Podemos criar estratégias para aprimorar o desenvolvimento da educação musical, através de várias atividades sugeridas pela TI:ME, ou Technology Institute for Music Educator, apontada por Gohn em seu livro. Dentre elas podemos citar três que seriam amplamente usadas para a educação musical: O primeiro segmento seria voltado à programas de treinamento auditivo, estimulando os alunos buscando websites com softwares gratuitos para aprimorar sua percepção; Formação de grupos musicais digitais, utilizando-se de instrumentos virtuais, instigando a criatividade; 3. Gravação de performance, onde a cada aula, o professor pode gravar a performance da turma e juntos analisar os pontos fracos e fortes do aprendizado e de seu repertório. Assim, com o auxilio da tecnologia, podemos obter um resultado satisfatório quando buscamos o aprimoramento da educação musical.

# **4 CONHECENDO OS OBJETOS DE APRENDIZAGEM E SUAS INTERATIVIDADES**

Em meio a diversos ramos tecnológicos voltados para a educação musical, podemos encontrar uma ferramenta que tem como principal objetivo auxiliar no desenvolvimento da aprendizagem. A eles conhecemos como Objetos de Aprendizagem (OA) ou Objetos Educacionais (OE). Segundo definição do site Linux Educacional apresentado por Vânia Camargo Garcia:

> [...] "são recursos educacionais, que podem ser desenvolvidos em diversos formatos e linguagens, com o objetivo de mediar e qualificar o processo de ensino-aprendizagem, como por exemplo, uma animação, uma simulação, um texto, uma imagem, uma página html, vídeos, etc.". (**CAMARGO, 2015,** 99p.)

Muitos destes softwares encontrados através do mundo virtual não possuem um conteúdo estritamente musical, mas que podem ser usados como contexto para o desenvolvimento de um determinado conteúdo. O principal diferencial dos Objetos de aprendizagem é o planejamento da prática pedagógica a se desenvolver, visando à interação deste planejamento com o recurso tecnológico a ser usado. Os Objetos de aprendizagem podem ser reutilizados para diversos contextos educacionais. Eles possuem um simples acesso, pois podem ser utilizados pela internet, e usados por diversas plataformas de sistemas operacionais encontrados no mercado (Mac OSX, Ubuntu, Windows XO, Windows 7. Windows 8.1). (**CAMARGO,2015,** 99p)

A interatividade com esses softwares é bem simples, após acessá-los, muitos destes softwares possuem manuais que auxiliar o educador no desenvolvimento de seu planejamento. O primordial é que o educador elabore seu planejamento a fim de que os alunos possam interagir com os sistemas adquirindo total compreensão do conteúdo a ser trabalhado e de sua realização, realizando as seguintes etapas apresentados pelo Linux Educacional:

1. Organização do Trabalho: A organização prevê a definição dos objetivos e temáticas, além da construção das linhas mestras do planejamento que se deseja realizar. Assim, é preciso ficar atento para os seguintes aspectos: Qual o objetivo geral do trabalho? Como serão organizados o tempo e os espaços.

2. Selecione os Conteúdos: Ao escolher um conteúdo para trabalhar com os alunos é importante considerar a relevância do tema, o tipo de problema a ser resolvido ou o que se espera como objetivo a ser alcançado. As atividades deverão trazer elementos novos, além de serem desafiadoras. Também é preciso envolver os alunos de forma que eles se identifiquem com o conteúdo proposto. Portanto, ao selecionar os conteúdos é preciso ter em mente: Esse conteúdo selecionado é do interesse dos alunos? Se não, como despertar o interesse deles pelo tema? Como contextualizar esse conteúdo no cotidiano da escola?

3. Aspectos Tecnológicos: Depois de ter organizado o trabalho, definido as primeiras ideias e selecionado os conteúdos, você irá definir o apoio tecnológico. Nesse contexto o apoio remete aos Objetos de Aprendizagem e aos recursos e ferramentas que podem complementar o OA. Além disso, é preciso definir a infraestrutura tecnológica que será utilizada. Por exemplo, se você for utilizar ambientes virtuais, é preciso também reservar o laboratório de informática, complementando as atividades com um vídeo, é interessante usar o projetor multimídia, etc. Diante dessa perspectiva, ao longo do planejamento, procure responder às seguintes questões: Quais recursos digitais serão utilizados? Além do Objeto de Aprendizagem, serão utilizados outros materiais? Quais? De que forma acontecerá a combinação entre eles?

4. Aspectos metodológicos: Nessa etapa será definida a ação pedagógica a ser realizada, a organização das atividades, interações, procedimentos de avaliação e a articulação de todos esses elementos numa sequência didática para a aprendizagem. Diante disso, vale destacar que cada aluno é um sujeito com suas próprias ideias, visões e preferências. O incentivo à diversidade de ideias é que caracterizará o professor como um orientador da aprendizagem e não como o centro da aula, proporcionando a construção de novos conhecimentos. Portanto, é preciso abrir espaço para a originalidade e organizar, nesse momento, os experimentos que serão propostos bem como o tempo disponível, que deverá ser suficiente para a realização das tarefas com qualidade. Nesse sentido, é importante responder às seguintes questões: Como você pretende buscar o objetivo definido anteriormente? Quais serão as estratégias desencadeadoras do conteúdo selecionado? Como os recursos tecnológicos definidos na etapa anterior serão utilizados na sua prática pedagógica? (http://webeduc.mec.gov.br/linuxeducacional/curso\_le/norteadores.html)

Seguindo essas orientações, as aulas serão ministradas com maior controle do conteúdo a ser trabalhado, visando o aprimoramento do conhecimento e do trabalho acadêmico como um todo.

# **5 REPOSITÓRIOS DE MATERIAIS E CONTEÚDOS DE SOFWARES E TECNOLOGIAS DIGITAIS EDUCACIONAIS**

Quando falamos em software para educação musical, devemos primeiramente compreender que existe um mundo vasto de Objetos de aprendizagem nos meios de comunicação. Vale lembrar que estes abrangem diversos contextos onde podem ser desenvolvidas atividades pedagógicas. Dentre os diversos repositórios, podemos citar alguns deles apresentados por Vânia Camargo Garcia, como o RIVED, o portal do cidadão, domínio público, educopedia, escola digital e o próprio site de repositórios do MEC. Nestes, podemos encontrar diversos softwares de educação como o zorelha, viagem espacial, fazenda rived, hagáque, e muitos outros que auxiliam no desenvolvimento da compreensão do conteúdo trabalhado. (**CAMARGO,2015,** 77p).

Segundo Gonh "alguns programas são preparados para os professores utilizarem com seus alunos, tendo sistemas para o gerenciamento de classes e para o controle de avaliações" (**Gohn,** 2010. p56). Assim o professor deve realizar o planejamento de sua disciplina e utilizar o software de acordo com o conteúdo a ser trabalhado.

Porém, o uso do computador e de recursos que auxiliem no desenvolvimento da educação musical é um desafio, pois como aponta Gohn "muitos educadores não contam com financiamentos para utilizar programas caros, uma alternativa é organizar

projetos com softwares gratuitos" (**Gohn,** 2010. p56), buscando nos repositórios softwares que possam ser trabalhados pela internet ou até mesmo baixados de acordo com a licença GNU – *General Public License* de código livre.

#### **6 SOFTWARES PARA DESENVOLVIMENTO DE PARTITURAS**

Quando o educador decidir iniciar as atividades de práticas musicais, deve-se reparar o material a fim de que o aluno possa iniciar a compreensão da teoria musical com a escrita musical. Até a década de noventa, os professores de músicas utilizavam-se de um vasto tempo para escrever as partituras a mão, para depois serem utilizadas em mimeógrafos ou máquina de xerox e repassá-las aos alunos. Outros usavam o quadro negro durante as aulas e os alunos copiavam a atividade a ser trabalhada. Contudo, com o avanço da tecnologia e da internet, podemos encontrar diversos softwares para a edição de partituras, sejam pagos ou sob licença GNU que auxiliam os educadores no desenvolvimento desse material, alguns deles são o Musescore, Finale, Encore. **Da Cruz,** 2014, Disponível em: <http://abemeducacaomusical.com.br/conferencias/index.php/regional\_nordeste/nordest  $e/paper/download/626/146$ . Acesso em 10. Dez. 2015

#### **6.1 Musescore**

O MuseScore<sup>3</sup> é um programa sob licença GNU, para edição simples ou complexas de partituras. Possui uma interface bem simples, mas que é muito autoexplicativa, assim, não apresenta grandes dificuldades para o seu manuseio e para a edição das partituras. (**Da Cruz,** 2014, Disponível em: <http://abemeducacaomusical.com.br/conferencias/index.php/regional\_nordeste/nordest  $\frac{e}{\text{paper}/\text{download}/626/146}$ . Acesso em 10. Dez. 2015).

\_\_\_\_\_\_\_\_\_\_\_\_\_\_\_\_\_\_\_\_\_\_\_\_\_\_\_\_\_\_\_\_\_\_\_\_\_\_\_\_\_ Disponível em: <http://musescore.org/>

<sup>4</sup> Disponível em: <<u>https://store.makemusic.com/Store</u>/>: (Último acesso em 31.10.2015); <http://www.daccord.com.br/finale-padrao-mundial-em-software-de-notacao-musical> (Último acesso em 31.10.2015); e < http://musicalprodutos.com/finale-2014> (Último acesso em 31.10.2015)

Disponível em: <http://www.daccord.com.br/encore-a-escolha-do-musico-para-compor-e-editarpartituras> . (Último acesso em 31.10.2015).

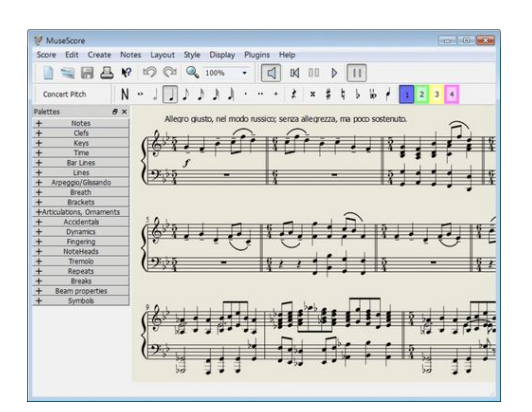

Figura 1 – Partitura desenvolvida no MuseScore e sua interface

## Fonte: http://www.file-extensions.org/musescore-file-extensions

Este aplicativo é muito indicado para que os alunos possam realizar suas atividades de gramática musical em casa. por se tratar de um software simples, pode ser trabalhado com alunos dos primeiros anos do ensino fundamental.

## **6.2 Finale**

Para muitos educadores, o Finale é o melhor programa de Edição de software existente no mercado. De fácil manuseio, a sua interface é bem intuitiva, assim como o Musescore, sendo de fácil compreensão para edição de partituras. Possui praticamente todos os símbolos da notação musical e dispõe de recursos de escaneamento de partituras. Foi desenvolvido pela MakeMusic, porém, ele é um software comercial e sua licença pode custa até R\$ 1200,00 <sup>4</sup> , dependendo da versão que se deseja adquirir. **(Da**  Cruz, 2014, Disponível em: <http://abemeducacaomusical.com.br/conferencias/index.php/regional\_nordeste/nordest  $e/paper/download/626/146$ . Acesso em 10. Dez. 2015).

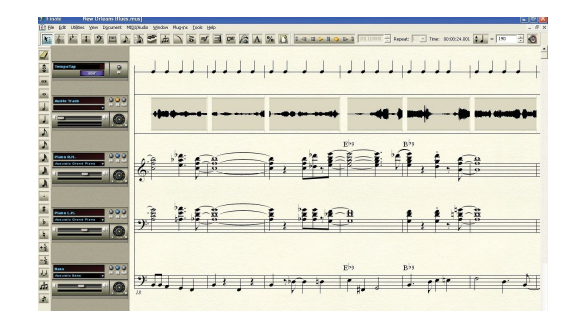

Figura 2 – Partitura desenvolvida no Finale e sua interface

Fonte: http://www.edugains.ca/newsite/digitalResources/Finale.html

Por ser um programa mais complexo, e indicado para alunos do ensino médio. Além de ser um software comercial, não e indicado para trabalhar diretamente com os alunos, pois seu custo é muito elevado para a educação musical.

## **6.3 Encore**

O encore <sup>5</sup> também é um dos softwares mais utilizados pelos educadores para edição de partituras. Um software um pouco mais complexo, mas apresenta praticamente todas as figuras da notação musical, que podem ser inseridas através do mouse. Podem-se gerar arquivos MIDIS e Partituras em PDF através de seu uso. Como o Finale e o Siberius, o encore é de uso comercial é sua licença pode custar R\$ 600,00. **(Da Cruz,** 2014, Disponível em:

http://abemeducacaomusical.com.br/conferencias/index.php/regional\_nordeste/nordeste/ paper/download/626/146>. Acesso em 10. Dez. 2015)

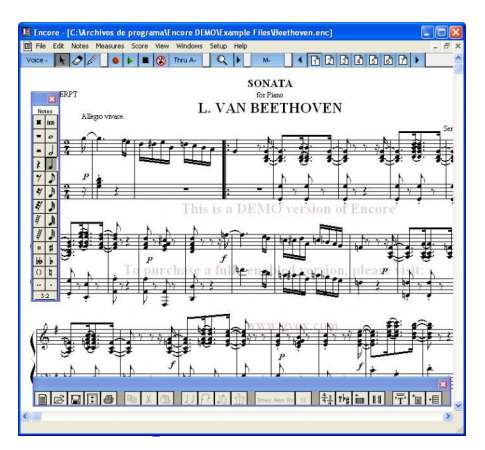

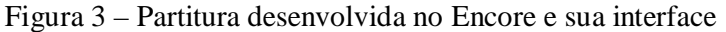

O Encore é uma ferramenta muito útil, principalmente para criação de mids que auxiliem no estudo da prática do instrumento selecionado pelos alunos. Mais indicado para alunos do ensino médio.

Existem diversos softwares de criação de partituras e mids, mas, deve-se analisar cada um deles para escolher o que melhor se adéqua a escola e ao ensino didático.

## **7 SOFTWARES PARA GRAVAÇÃO DE PRATICAS MUSICAL**

Ao trabalharmos a prática instrumental em sala de aula, devemos dispor de um recuso essencial para a evolução do conjunto formado pelos alunos. Além dos Objetos de aprendizagem e das partituras, usamos os softwares de gravação, no qual, pode-se analisar como está o desenvolvimento coletivo e individual de cada aluno. Os softwares podem ser usados em sala de para gravação de uma peça coletiva, e, como ferramenta de exercício dos alunos, para alguma atividade de criação musical ou voltada a prática. Gohn afirma que "os meios de gravação e reprodução sonos, surgidos com o fonógrafo de Thomas Edison no fim do século XX, possibilitaram que a música fosse ouvida sem a presença de músicos, abrindo um vasto universo para professores e estudantes de musica" [..] (p.27), assim, com os softwares de gravação mais atuais, podemos criar uma biblioteca única, que poderá ser ouvida por diversas gerações de alunos e professores, a fim do melhoramento contínuo da educação e performance musical. Dentre os mais usados, podemos citar dois softwares de Licença GNU: Audacity e Reaper. (**Da Cruz,** 2014, Disponível em: <http://abemeducacaomusical.com.br/conferencias/index.php/regional\_nordeste/nordest e/paper/download/626/146>. Acesso em 10. Dez. 2015).

## **7.1 Audacity**

O audacity <sup>6</sup> é um software de gravação multipista gratuito, que apresenta uma interface de fácil navegação e compreensão do usuário. Realiza gravações de mono ou multipistas com simplicidade e possui equalizador de efeitos, podendo-se editar as faixas gravadas e realiza a conversão destas gravações em diversos formatos de áudios como WAV, AIFF, OGG e MP3. (**Da Cruz,** 2014, Disponível em: <http://abemeducacaomusical.com.br/conferencias/index.php/regional\_nordeste/nordest  $e/paper/download/626/146$ . Acesso em 10. Dez. 2015.)

Figura 4 – Gravação realizada usando audacity e sua interface gráfica

| <b>Q</b> gave                                                                                   | <b>DESCRIPTION</b>                                                                                            |
|-------------------------------------------------------------------------------------------------|----------------------------------------------------------------------------------------------------|
| File Edit View Transport Tracks Generate Effect Analyze Help                                    | Kaspersky Anti-Virus & Internet Security<br>19.3%<br>D: 53.3 X5.5 U: 6.5 KB/s<br>the Jim Ms                   |
| $\frac{2}{5}$ I<br>$\frac{L}{R}$<br>$\theta$<br>$\frac{L}{R}$<br>$\mathbf{H}$<br>O              | 6P<br>O)<br>Master Volume<br>$\circ$                                                                          |
| $\rho \rightarrow *$<br>$-24.120$ $Q -$<br>40<br>$\rightarrow$                                  | 22<br>P<br>才<br>i litor<br>È.<br>$-24 - 12 0$<br>唱<br>事务<br>$\Omega$<br>$\sim$<br><b>SHOW</b><br>Þ<br>$\circ$ |
| $-1200$<br>-3:00<br>1:00<br>2:00<br>3:00<br>4:00<br>5:00<br>6:00<br>7:00 8:00                   | 9:00 10:00 11:00 12:00 13:00 14:00 15:00 16:00 17:00 18:00 19:00 20:00 21:00 22:00 23:00 24:00 25:00          |
| $\Psi$ 1.0<br>X QWW 1                                                                           |                                                                                                    |
| Mono. 45000Hz<br>05                                                                             |                                                                                                    |
| <u>d with the ball and the </u><br>16-bit PCM<br>Mune Solo<br>$0.0 -$                           |                                                                                                    |
| <b>Lead PM ID IT</b><br>٠<br>$\Omega$<br>$-0.5$                                                 |                                                                                                    |
| .1.0<br>$\sim$                                                                                  |                                                                                                    |
| X cww 2<br>$T$ 1.0                                                                              |                                                                                                    |
| Mono, 40000Hz<br>0.5 <sub>1</sub>                                                               |                                                                                                    |
| 16-bit PCM<br>Mute 50lp<br>$0.0 -$                                                              |                                                                                                    |
| TТ<br><b>Linguist</b><br><b>POLI</b><br>ž.<br>٠<br>$\Theta$<br>$-0.5 -$                         |                                                                                                    |
| $-1.0$<br>$\overline{a}$                                                                        |                                                                                                    |
| X gww 3<br>$\Pi$ 1.0                                                                            |                                                                                                    |
| Mono, 4500CH2<br>0.5<br>16-be PCM                                                               |                                                                                                    |
| Mute Solo<br>$0.0+$                                                                             | <b>College</b><br><b>Marian Lating</b>                                                                        |
| <b>Adv</b><br>×<br>٠<br>$\circ$<br>$-0.5$                                                       |                                                                                                    |
| $\overline{\phantom{a}}$<br>.1.0                                                                |                                                                                                    |
| X qww 4<br>▼<br>1.0                                                                             |                                                                                                    |
| Mono. 48000Hz<br>05<br>16-be PCM                                                                |                                                                                                    |
| Muhe 5 Solo<br>$0.0 -$                                                                          |                                                                                                    |
| t.<br>ं<br>$\circ$<br>$-0.6$                                                                    |                                                                                                    |
| $-1.0$<br>沄                                                                                     |                                                                                                    |
| X gaw 5<br>$-1.0$<br>Mono, 40000Hz                                                              |                                                                                                    |
| 0.5 <sub>1</sub><br>16-be PCM                                                                   |                                                                                                    |
| Mute Solo<br>$0.0 -$                                                                            |                                                                                                    |
| ċ.<br>$\Delta$<br>$\circ$<br>$-0.6$                                                             |                                                                                                    |
| $-1.0$<br>$\overline{\phantom{a}}$                                                              |                                                                                                    |
| <b>X</b> qww 6<br>▼<br>1.0<br>Mone, 45000Hz<br>05                                               |                                                                                                    |
| 16-be FCM                                                                                       |                                                                                                    |
| May.<br>Solo<br>0.0                                                                             |                                                                                                    |
| Î,<br>$\circ$<br>$-0.6$<br>.1.0<br>$\overline{\phantom{a}}$                                     |                                                                                                    |
|                                                                                                 |                                                                                                    |
| $\epsilon$<br>$\overline{\phantom{a}}$                                                          |                                                                                                    |
| Selection Start<br>Audio Position:<br>Project Rate (Hz)<br>@ End ○ Length                       | ٠                                                                                                    |
| Shap To 00 h 00 m 00 s 00 h 00 m 00 s *<br>48000<br>00 h 00 m 00 s*<br>$\overline{\phantom{a}}$ |                                                                                                    |
|                                                                                                 |                                                                                                    |
|                                                                                                 |                                                                                                    |

Fonte: http://www.audioware.com.br/download-173-audacity.html

A gravação pode ocorrer para saídas de áudio mono e\ou estéreo. Para converter os áudios, é necessários baixar os plug-ins diretamente no site do audacity e instalá-los. Esse software pode ser usado por alunos e professores para gravação de áudios, devido às facilidades que a ferramenta proporciona. Para maior facilidade, o encontra-se o software em português. A entrada de dados pode ser feita com um microfone próprio de computador ou mesmo um microfone comum, usando um adaptador p10 / p2 na entrada de gravação do Computador.

### **7.2 Reaper**

O Reaper<sup>7</sup> é um programa sob a licença GNU. Um software para gravação multipista que pode ser usado gratuitamente. Por ser tratar de um programa livre, encontram-se diversas comunidades na internet que visam o aprimoramento do software além de troca de informações de funcionalidade do sistema. O Reaper é um software totalmente em inglês, assim como o seu manual, tornando-o um pouco mais complexo seu manuseio. (**Reaper v5.03 User Guide.** Setembro 2015).

\_\_\_\_\_\_\_\_\_\_\_\_\_\_\_\_\_\_\_\_\_\_\_\_\_\_\_\_\_\_\_\_\_\_\_\_\_\_\_\_\_

 $6$  Disponível em:  $\frac{\text{http://audacityteam.org/download/windows}}{$ . Último acesso em (31.10.2015).

 $\frac{1}{7}$ Disponível em:< $\frac{1}{\text{http://www.reaper.fm/}}$  Último acesso em (31.10.2015).

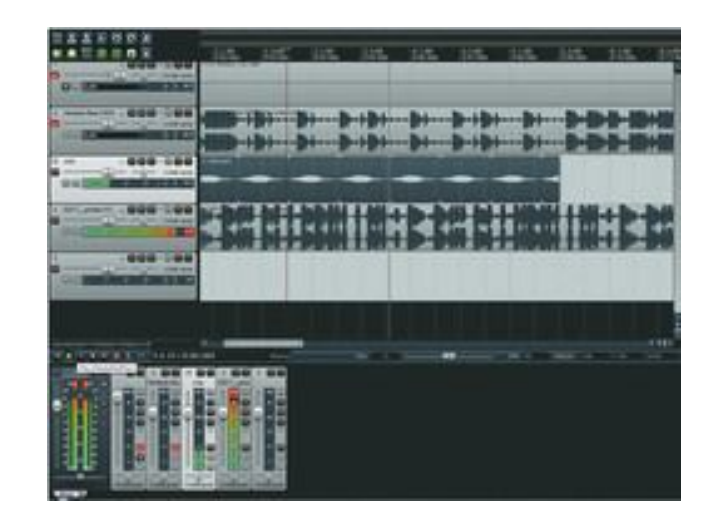

Figura 5 – Gravação realizada usando Reaper e sua interface gráfica

Fonte: http://zoltanjakibcfe.weebly.com/music-and-sound-for-computer-games.html

O Reaper é um software para gravação de arquivos de mono e multi pista assim como o audacity, porém possui mais recursos para edição e equalização de efeitos do que o audacity.

Um software leve e que está disponível para as versões Windows e Mac OS. Pode-se realizar mistura de faixas, equalização individual de cada pista. Ideal para gravação de aulas onde se existam solistas no grupo. Um software com grandes recursos.

Em seu site, possuem diversos guias que orientam a cerca da utilização de diversos efeitos, porém todos em inglês, o que acarreta em uma dificuldade maior de compreensão da ferramenta.

## **8 CONSIDERAÇÕES FINAIS**

Analisando cada contexto, percebemos que a tecnologia é uma grande aliada na formação da educação musical, e que, ao longo dos anos, seu uso se torna cada vez mais imprescindível para elaboração de materiais, atividades práticas e teóricas para uma melhor compreensão de professores e alunos sobre o fazer musical. O uso do computador e os softwares para edição de partitura e gravação podem ser encontrados em diversas licenças, sejam comerciais ou pela GNU, mas vale ressaltar, que a

utilização de qualquer um é de suma importância para uma melhora da aprendizagem além de auxiliar em um melhor aproveitamento de tempo para execução das atividades,

que antes demandavam tempo de professores e alunos. Com isso, a tecnologia vem ganhando mais espaço dentro e fora da sala de aula.

Neste momento, a educação musical e suas práticas com o auxílio das tecnologias digitais tem uma grande área a ser trabalhada nas escolas. Os Gestores das instituições de ensino devem olhar atentamente para essa nova ramificação da educação, visando um novo campo de desenvolvimento social, abrindo oportunidades para alunos e professores se interagirem. A compreensão de que a tecnologia é uma ferramenta importante a ser trabalhada no século XXI pode tornar o ensino mais eficaz e agradável para quem está inserido em seu cotidiano.

Conclui-se então, que, a tecnologia é uma ferramenta crucial para a formação do conhecimento e compreensão do se fazer musical, pois sua utilização nos faz abstrair informações que muitas vezes, ao serem colocadas em papel ou apenas explicadas diretamente em um quadro negro se tornem cada vez mais claras e objetivas, sendo compreendidas com maior facilidade.

A tecnologia também desenvolve a prática, pois com ela podemos gravar e editar nossas performances e analisar os principais pontos a serem trabalhados para uma melhoria contínua na pratica do instrumento no qual desejamos desenvolver nossas habilidades.

A tecnologia proporciona o treinamento auditivo e a diferenciação dos sons e suas alturas e timbres, pois a cada ferramenta usada, seja para gravar performances, seja para escrever partituras, ou jogos musicais, treinamos o nosso ouvido para o ser musical, aprendendo a identificar os sons a nossa volta.

Este estudo requer um maior aprofundamento, pois existem diversas tecnologias a serem implantadas em sala de aula, além de softwares para diversos contextos que podem ser trabalhados pelos educadores, novas ferramentas digitais como tabletes e até mesmo o uso do celular, visando o aperfeiçoamento da compreensão da musica e do seu fazer musical. A tecnologia está em constante evolução, por isso, é necessário estar sempre estamos focados em realizamos novas pesquisas, para que cada tecnologia não seja obsoleta em relação a educação musical.

#### **ABSTRACT**

# **A MUSICAL EDUCATION AND PRACTICE WITH THE AID OF DIGITAL TECHNOLOGIES**

This paper analyzes the music education and its practices with the help of digital technologies. Such an approach is necessary due to the emergence of numerous technological features that have become important tools for the development of music education in the classroom and in the development of performance for continuous improvement of learning. The objective of this research is to present the most common digital technology features found on the Internet and used by education systems to improve the practice of musical learning among elementary school and high school students, always encouraging activities that stimulate the differentiation of musical characteristics. This purpose will be achieved through research and literature review of books, articles of big name authors of music education, which will be presented theoretical information surrounding the subject, being sought in publications - books, theses and articles and websites.

**Key-Words:** Music Education, Educational Software, Technological Resources;

## **REFERÊNCIAS BIBLIOGRÁFICAS**

**Audacity 2.1 – Windows Free.** [Software] Disponível em: <http://audacityteam.org/download/windows>. Acesso em 31.Out.2015.

**Audacity Manual versão 1.2** Disponível em: ,http://www.participa.br/articles/public/0006/2529/manual\_audacity.pdf >. Acesso em 30.Out.2015.

**BELLOCHIO, Cláudia Ribeiro. Formação de professores e educação musical: a construção de dois projetos colaborativos**. *Revista Educação*, Santa Maria, UFSM, v. 28, n. 2, 2003. p. 32.

**CAMARGO, Vânia Garcia. Guia de estudo – Fundamentos da educação musical. 2015.** 99p. Unis Varginha/MG.

**Da Cruz, Juliana Cristiane Farias. Software de edição de partituras na educação musical** – Out. 2014. Disponível em: <http://abemeducacaomusical.com.br/conferencias/index.php/regional\_nordeste/nordest e/paper/download/626/146>. Acesso em 10. Dez. 2015

**Encore 5 Demo For Windows.** [Software] Disponível em: <http://www.passportmusic.com/downloads/> . Acesso em 31.Out.2015.

**Gohn, Daniel. Tecnologias digitais para educação musical.** Daniel Gohn. São Carlos: EdUFSCar, 2010. 66p. (Coleção UAB-UFSCar).

http://www.neteduca.pt/ Acesso em 31.Out.2015.

**Musescore 2.0.2 – Windows Free.** [Software] Disponível em : <https://musescore.org/>. Acesso em 31.Out.2015.

**O Ensino da Música Nas Escolas.** [Website] Disponível em: http://paginacultural.com.br/o-ensino-de-musica-nas-escolas/ ultimo acesso em 09. Dez. 2015.

**Reaper 5 Windows Free.** [Software] Disponível em <http://www.reaper.fm/download.php>. Acesso em 31.Out.2015.

**Reaper v5.03 User Guide.** Setembro 2015.

**Sibelius 7.5 Demo.** [Software] Disponível em: <http://connect.avid.com/Sibelius-Trial.html>. Acesso em 31.Out.2015.

**Siberius 7.5 Guia de Referência**. AID Technology Inc., 2014.

**Silva, Eli Lopes da. Tecnologias digitais na educação: Dois anos de pesquisa com Webquest na prática pedagógica – Desafios e possibilidades. 2012.** Disponível em: **<**http://www.portalanpedsul.com.br/admin/uploads/2012/Educacao\_Comunicacao\_e\_Te cnologias/Trabalho/06\_17\_53\_1752-7562-1-PB.pdf> Acesso em 26.Out.2015.

**Uriarte, Mônica Zewe. O papel e a importância da educação musical na escola regular brasileira. 2005.** Disponível em: <http://www.embap.pr.gov.br/arquivos/File/anais3/monica\_uriarte.pdf>. Acesso Em 26.Out.2015.